## **Prova Pratica di Calcolatori Elettronici (anno 2016)**

15/06/2016

Matricola \_\_\_\_\_\_\_\_\_\_\_\_\_\_\_\_\_\_\_\_\_\_ Nome \_\_\_\_\_\_\_\_\_\_\_\_\_\_\_\_\_\_\_\_\_\_ Cognome \_\_\_\_\_\_\_\_\_\_\_

## *Per il superamento dell'esame è necessario svolgere correttamente i punti 1 e 2 della traccia*

1 – Si realizzi un programma in assembler che:

- inizializza in memoria un vettore di 2\***N** interi (positivi o negativi), codificati su byte, leggendone **N** da tastiera
- richiama la subroutine descritta al punto 2
- inizializza il vettore delle interruzioni con la ISR descritta al punto 3
- si blocca in un loop infinito

2 - Si realizzi la subroutine assembler che effettua le seguenti operazioni:

- riceve attraverso lo stack 2 parametri: **l'indirizzo di memoria** in cui si trova un array di interi codificati su word e una word **che rappresenta il numero di elementi**
- converte ogni intero in 2 caratteri: **il segno** e il valore **modulo 10 (lo zero si ritenga positivo) e ritorna la nuova dimensione su una word**

Es: **VET=** -1,0,3,4,7,-34 N=6 >> **VET='-**1+0+3+4+7-4' **N=12**

3- Si realizzi una ISR in assembler che *ad ogni interruzione*:

• visualizza una coppia di caratteri del vettore (visualizzare il segno + come -**|)**

*L'indirizzo del display a sette segmenti è: \$E00000 Di fianco è anche riportato lo schema della singola cifra del display . L'indirizzo iniziale delle ISR è \$64.*

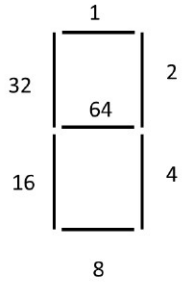